# A font sampler

#### Alan Jeffrey

v0.11

This file is maintained by the L<sup>AT</sup>EX Project team. Bug reports can be opened (category tools) at <https://latex-project.org/bugs.html>.

### 1 Introduction

This document describes the font test document fontsmpl.tex and the accompanying package fontsmpl.sty. This produces a test of a font family, printing a sample text, a table of accents, and a sample of commands such as \pounds.

It can be used in two ways. The fontsmpl package provides the command \fontsample, which produces a sample of the current font.

The fontsmpl document prompts interactively for a font family (for example 'cmr') and produces a sample of that family.

## 2 Documentation

This docstrip document has three docstrip options:

- document the code for fontsmpl.tex.
- package the code for fontsmpl.sty.
- driver this documentation.

The code for the driver is:

```
1 ⟨*driver⟩
```

```
2 \NeedsTeXFormat{LaTeX2e}
```

```
3 \documentclass{ltxdoc}
```

```
4 \begin{document}
```

```
5 \DocInput{fontsmpl.dtx}
```

```
6 \end{document}
```

```
7 ⟨/driver⟩
```
# 3 Font sample document

The sample document prompts for a family, and uses the fontsmpl package. If there is a file fontsmpl.cfg, this is loaded.

```
8 ⟨*document⟩
```

```
9 \NeedsTeXFormat{LaTeX2e}
```

```
10 \documentclass{article}
11 \usepackage{fontsmpl}
12 \makeatletter
13 \InputIfFileExists{fontsmpl.cfg}{}{}
14 \makeatother
15 \typein[\family]{Please enter a family name (for example 'cmr').}
16 \title{Test of \LaTeX{} font family '\family'}
17 \author{Font sample produced with 'fontsmpl'}
18 \raggedright
19 \begin{document}
20 \maketitle
21 \fontfamily{\family}\selectfont
22 \fontencoding{T1}\selectfont\fontsample
23 \fontencoding{OT1}\selectfont\fontsample
24 \itshape
25 \fontencoding{T1}\selectfont\fontsample
26 \fontencoding{OT1}\selectfont\fontsample
27 \slshape
28 \fontencoding{T1}\selectfont\fontsample
29 \fontencoding{OT1}\selectfont\fontsample
30 \scshape
31 \fontencoding{T1}\selectfont\fontsample
32 \fontencoding{OT1}\selectfont\fontsample
33 \upshape\bfseries
34 \fontencoding{T1}\selectfont\fontsample
35 \fontencoding{OT1}\selectfont\fontsample
36 \itshape
37 \fontencoding{T1}\selectfont\fontsample
38 \fontencoding{OT1}\selectfont\fontsample
39 \slshape
40 \fontencoding{T1}\selectfont\fontsample
41 \fontencoding{OT1}\selectfont\fontsample
42 \scshape
43 \fontencoding{T1}\selectfont\fontsample
44 \fontencoding{OT1}\selectfont\fontsample
45 \end{document}
46 ⟨/document⟩
```
### 4 Font sample package

The fontsmpl package is a  $\text{LATEX } 2_{\varepsilon}$  package.

```
47 ⟨*package⟩
48 \NeedsTeXFormat{LaTeX2e}
49 \ProvidesPackage{fontsmpl}[1994/10/29 Font sample package]
```
\fontsample The \fontsample command prints out a sample text, a selection of glyphs, and a table of accents.

\newcommand{\fontsample}{%

- Test of font \f@encoding/\f@family/\f@series/\f@shape.
- \fontsampletext
- \fontsampleglyphs
- \fontsampleaccents

}

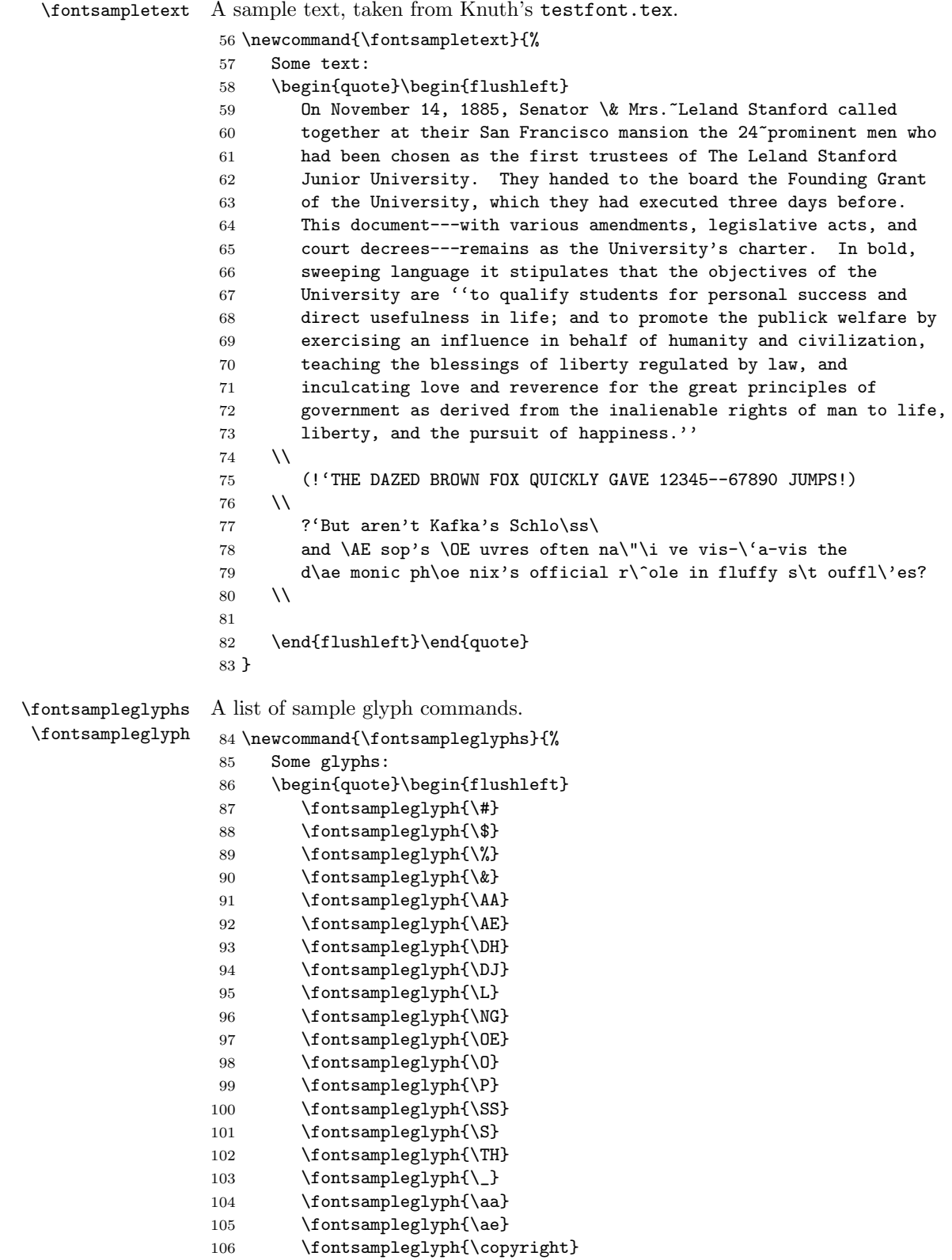

```
107 \fontsampleglyph{\dag}
                 108 \fontsampleglyph{\ddag}
                 109 \fontsampleglyph{\dh}
                 110 \fontsampleglyph{\dj}
                 111 \fontsampleglyph{\dots}
                 112 \fontsampleglyph{\guillemotleft}
                 113 \fontsampleglyph{\guillemotright}
                 114 \fontsampleglyph{\guilsinglleft}
                 115 \fontsampleglyph{\guilsinglright}
                 116 \fontsampleglyph{\i}
                 117 \fontsampleglyph{\j}
                 118 \fontsampleglyph{\l}
                 119 \fontsampleglyph{\ng}
                 120 \fontsampleglyph{\oe}
                 121 \fontsampleglyph{\o}
                 122 \fontsampleglyph{\pounds}
                 123 \fontsampleglyph{\quotedblbase}
                 124 \fontsampleglyph{\quotesinglbase}
                 125 \fontsampleglyph{\ss}
                 126 \fontsampleglyph{\textasciicircum}
                 127 \fontsampleglyph{\textasciitilde}
                 128 \fontsampleglyph{\textbackslash}
                 129 \fontsampleglyph{\textbar}
                 130 \fontsampleglyph{\textbullet}
                 131 \fontsampleglyph{\textcompwordmark}
                 132 \fontsampleglyph{\textemdash}
                 133 \fontsampleglyph{\textendash}
                 134 \fontsampleglyph{\textexclamdown}
                 135 \fontsampleglyph{\textgreater}
                 136 \fontsampleglyph{\texthyphenchar}
                 137 \fontsampleglyph{\textless}
                 138 \fontsampleglyph{\textperiodcentered}
                 139 \fontsampleglyph{\textquestiondown}
                 140 \fontsampleglyph{\textquotedblleft}
                 141 \fontsampleglyph{\textquotedblright}
                 142 \fontsampleglyph{\textquotedbl}
                 143 \fontsampleglyph{\textquoteleft}
                 144 \fontsampleglyph{\textquoteright}
                 145 \fontsampleglyph{\textvisiblespace}
                 146 \fontsampleglyph{\th}
                 147 \fontsampleglyph{\{}
                 148 \fontsampleglyph{\}}
                 149 \end{flushleft}\end{quote}
                 150 }
                 151 \newcommand{\fontsampleglyph}[1]{%
                 152 \ifx#1\@undefined
                 153 {\typewriterfont\string#1}~is~undefined
                 154 \else
                 155 {\typewriterfont\string#1}~is~'#1'
                 156 \fi
                 157 }
\fontsampleaccents
                 A sample of accents.
```
\fontsampleaccent

158 \newcommand{\fontsampleaccents}{%

```
159 Some accents:
                      160 \begin{quote}\begin{flushleft}
                      161 \fontsampleaccent{\"} \\
                      162 \fontsampleaccent{\'} \\
                      163 \fontsampleaccent\{\ \} \ \164 \fontsampleaccent\{\=\}\ \165 \fontsampleaccent{\H} \\
                      166 \fontsampleaccent{\^} \\
                      167 \fontsampleaccent{\'} \\
                      168 \fontsampleaccent{\b} \\
                      169 \cdot \fontsampleaccent{\c} \\
                      170 \cdot \fontsampleaccent{\d} \\
                      171 \fontsampleaccent\{\k} \ \172 \forall \fontsampleaccent{\u} \\
                      173 \forall \fontsampleaccent{\v} \\
                      174 \fontsampleaccent{\~}
                      175 \end{flushleft}\end{quote}
                      176 }
                      177 \newcommand{\fontsampleaccent}[1]{%
                      178 \makebox[1em][r]{\typewriterfont\string#1}
                      179 \makebox[15em][l]{%
                      180 #1A#1C#1D#1E#1G#1I#1L#1N%
                      181 #1O#1R#1S#1T#1U#1Y#1Z%
                      182 #1a#1c#1d#1e#1g#1\i#1i#1l#1n%
                      183 #1o#1r#1s#1t#1u#1y#1z%
                      184 }
                      185 }
      \typewriterfont Not all sites have the T1 typewriter fonts, so we set the typewriter font to be a
                      fixed font.
                      186 \DeclareFixedFont{\typewriterfont}
                      187 {\encodingdefault}{\ttdefault}{\mddefault}{\updefault}{10}
\TextSymbolUnavailable Switch off the error message from missing glyphs.
                      188 \def\TextSymbolUnavailable#1{%
                      189 \textbf{?}\PackageInfo{fontsmpl}{%
                      190 Command \protect#1 undefined in encoding \f@encoding%
                      191 }%
                      192 }
                      193 ⟨/package⟩
```